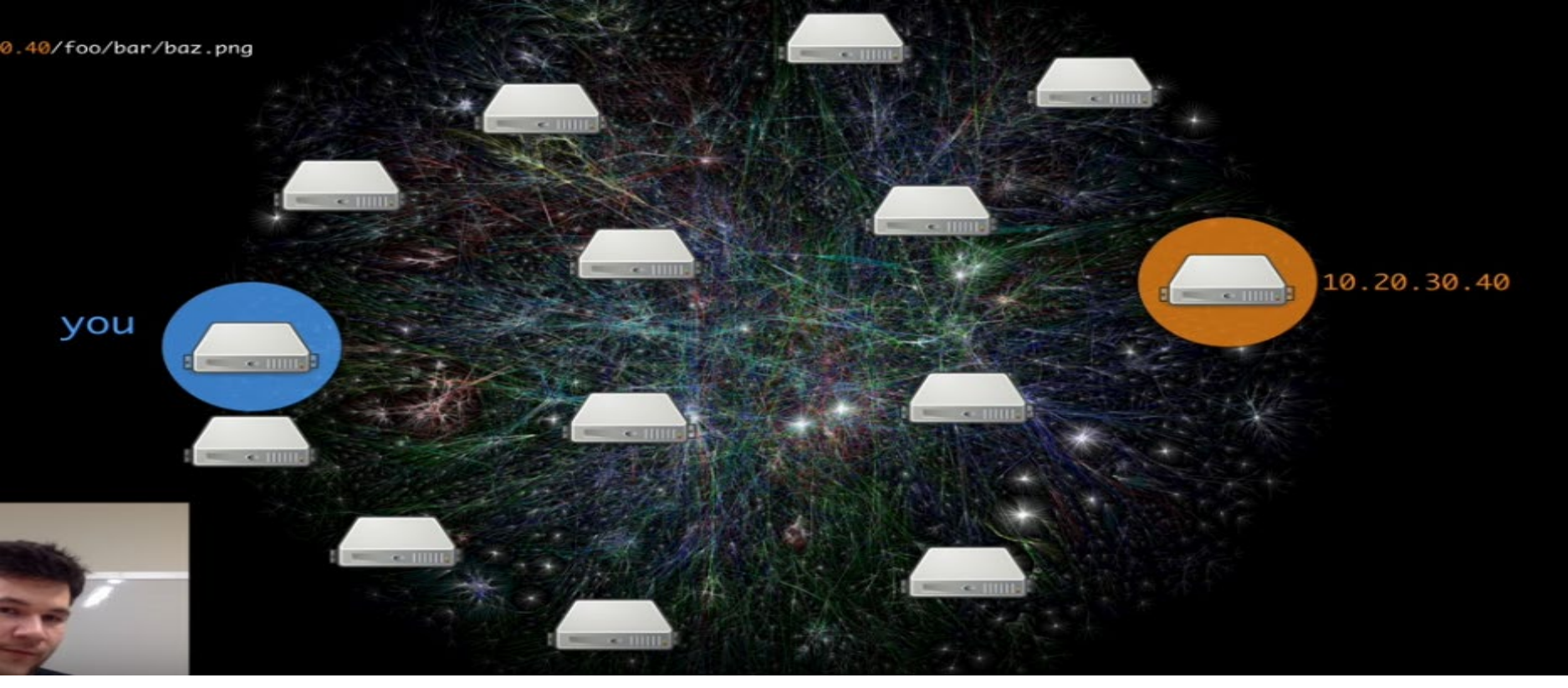

Image Source: <https://www.youtube.com/watch?v=skMTdSEaCtA>

# From Repository to the Distributed Web

Stephen Downes

November 20, 2018

E-Learning 3.0

# Content Delivery Network (CDN)

[https://en.wikipedia.org/wiki/Content\\_delivery\\_network](https://en.wikipedia.org/wiki/Content_delivery_network)

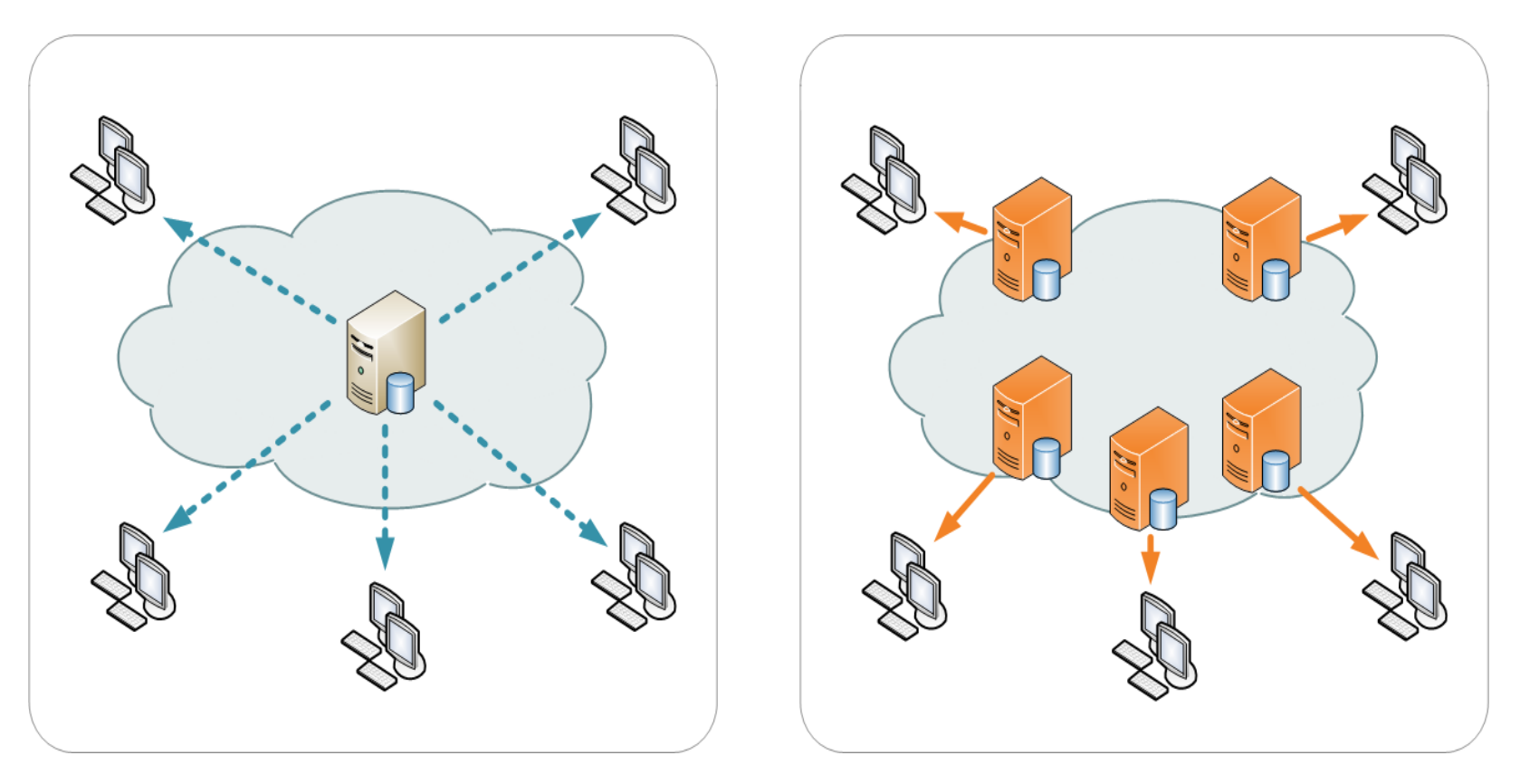

A content delivery network or content distribution network (CDN) is a geographically distributed network of proxy servers and their data centers. The goal is to distribute service spatially relative to end-users to provide high availability and high performance.

# Cloudflare

#### <https://www.cloudflare.com/>

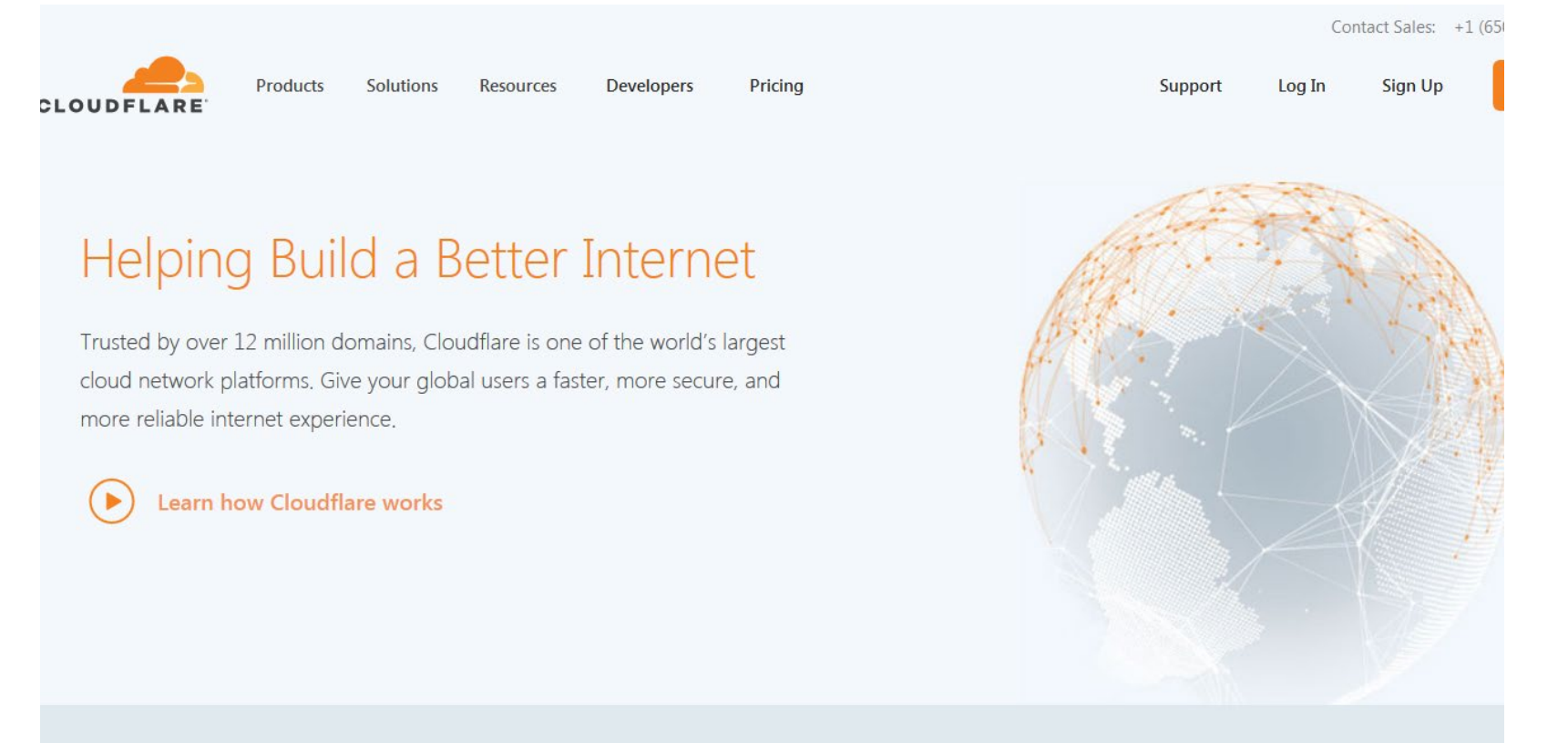

"Caching content on Cloudflare's network reduces the number of requests to an origin by serving static content from a Cloudflare data center, lowering bandwidth consumption from the origin."

### Akamai

#### <https://www.akamai.com/us/en/cdn/>

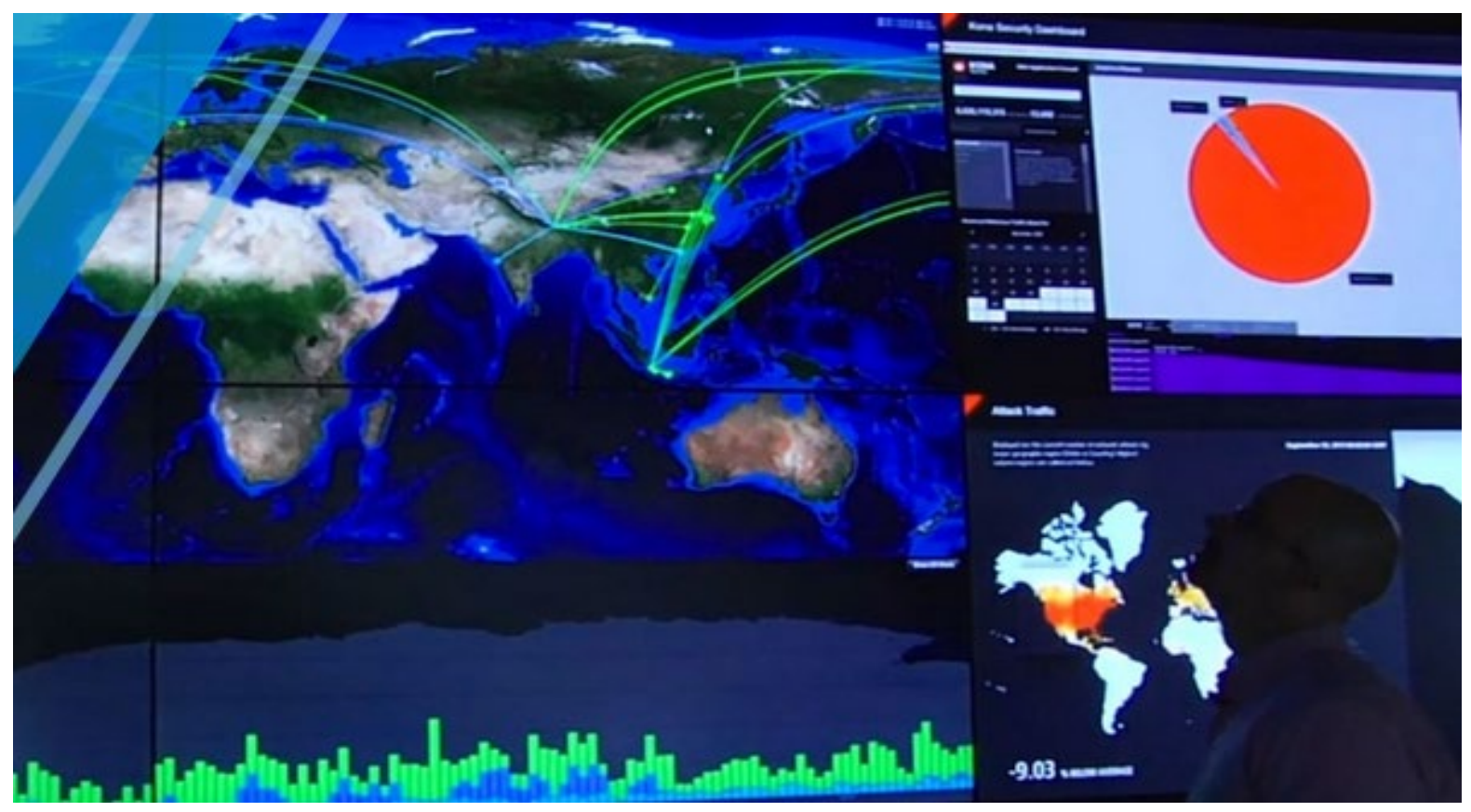

"Content Delivery Networks, also known as CDNs, carry nearly half of the world's Internet traffic. They are ubiquitous by their presence and mitigate the challenges of delivering content over the Internet."

#### Peer-to-Peer CDNs

#### <https://en.wikipedia.org/wiki/Peer-to-peer>

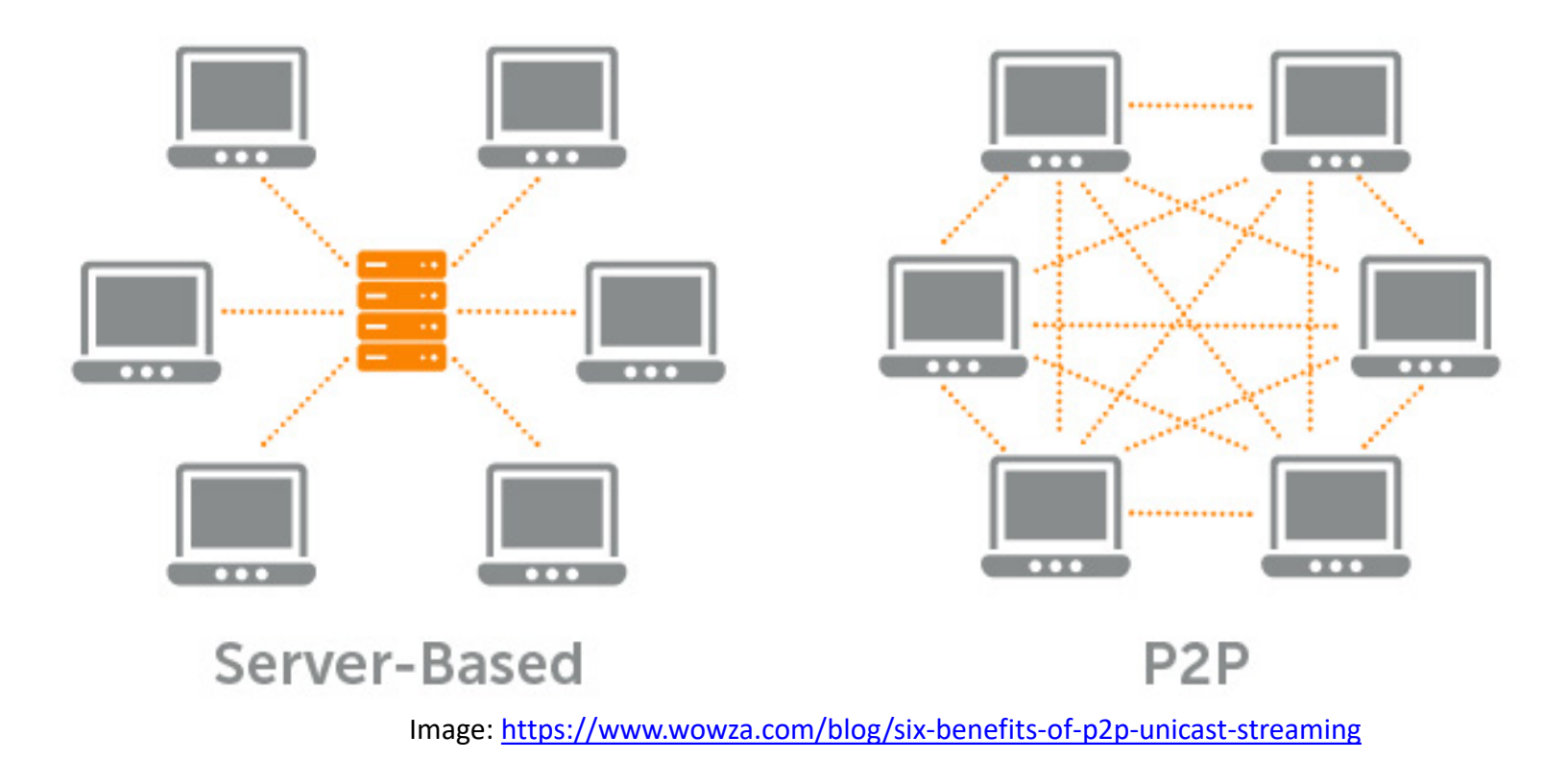

"Peers make a portion of their resources, such as processing power, disk storage or network bandwidth, directly available to other network participants, without the need for central coordination by servers or stable hosts. Peers are both suppliers and consumers of resources"

# BitTorrent / uTorrent

#### <https://lifehacker.com/285489/a-beginners-guide-to-bittorrent>

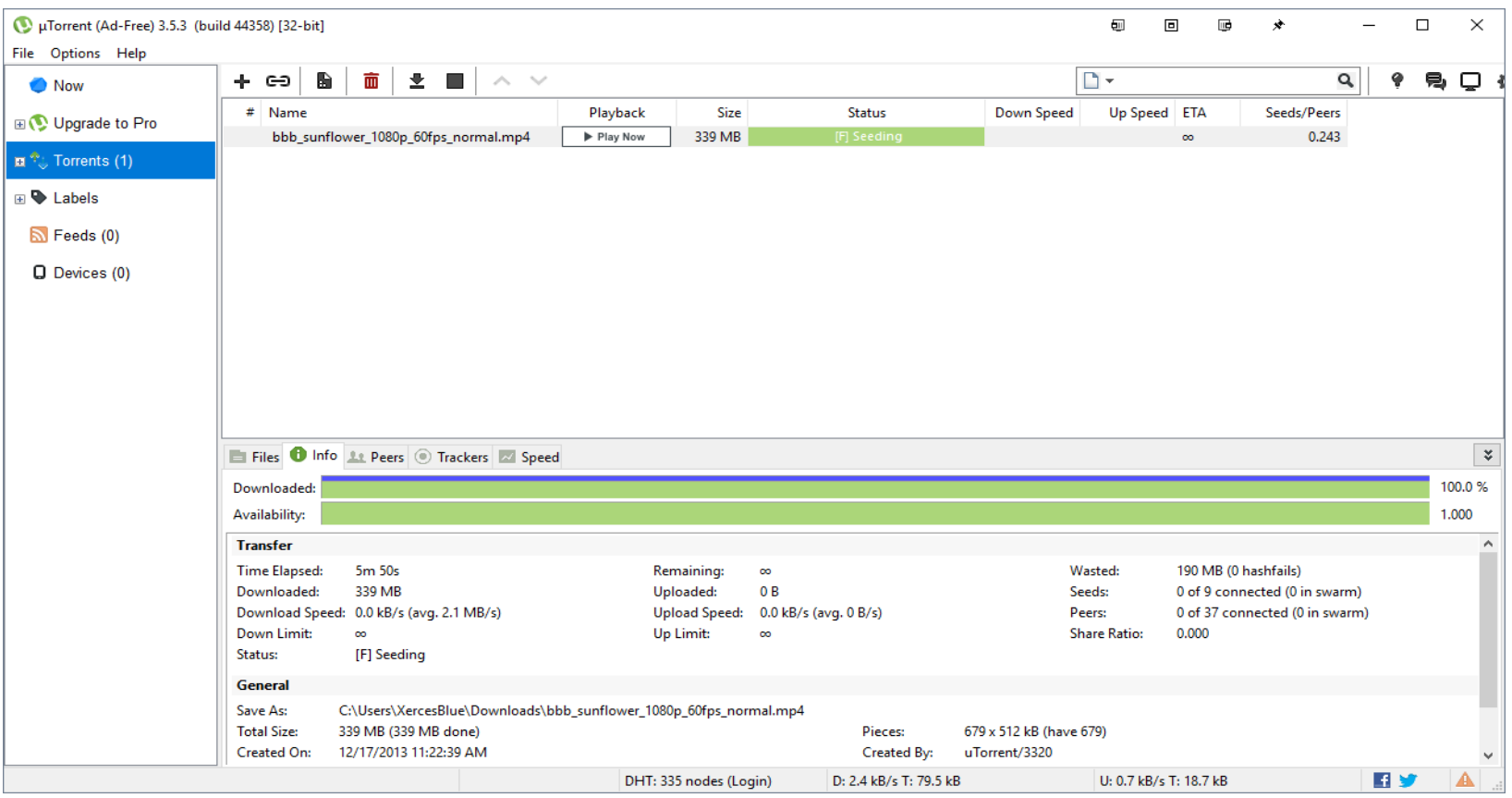

"Peers make a portion of their resources, such as processing power, disk storage or network bandwidth, directly available to other network participants, without the need for central coordination by servers or stable hosts. Peers are both suppliers and consumers of resources" Eg. [https://www.utorrent.com](https://www.utorrent.com/)

## Dweb Project

<https://hacks.mozilla.org/2018/07/introducing-the-d-web/>

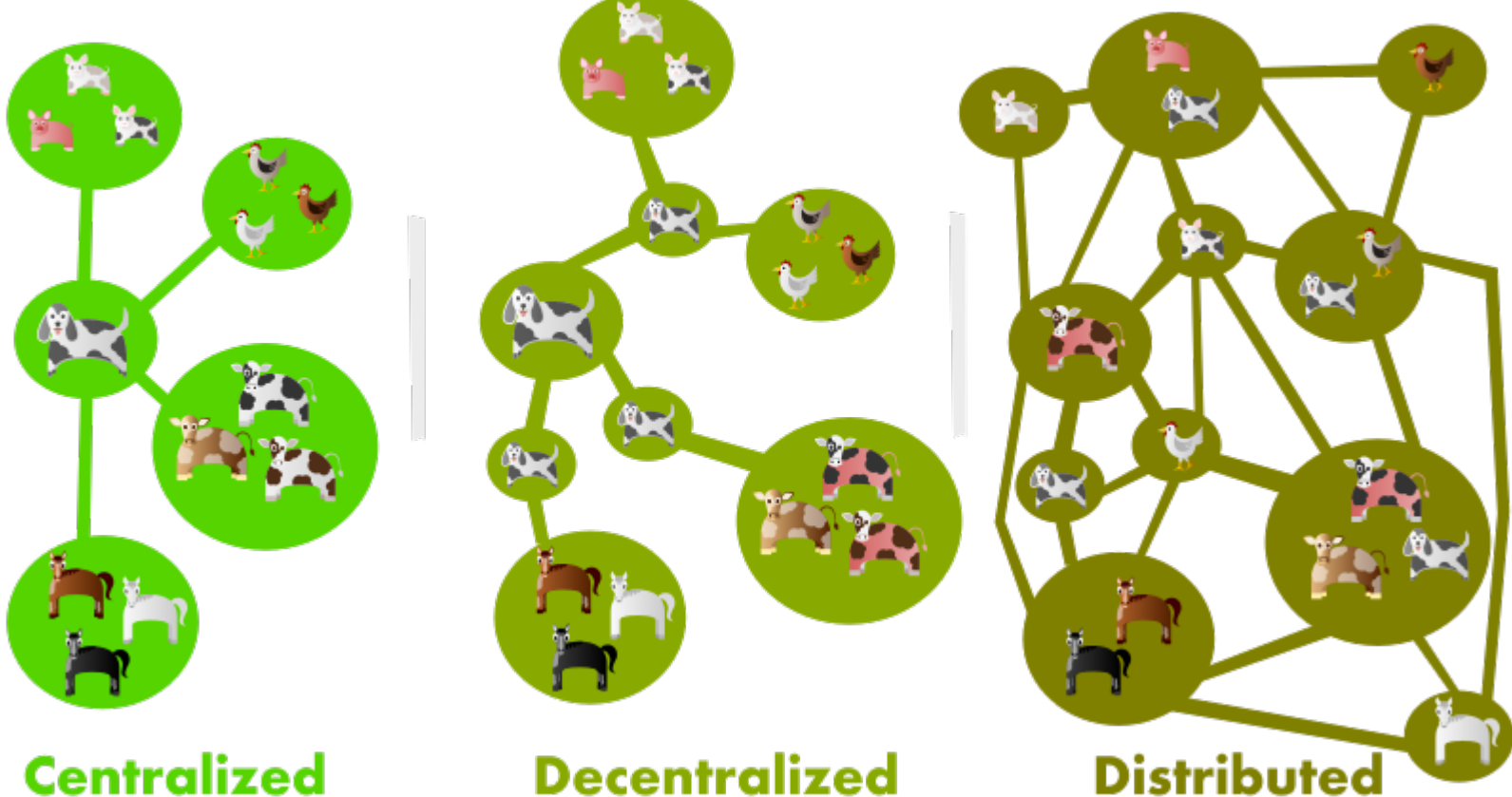

#### **Centralized**

A few examples of decentralized or distributed projects that became household names are Napster, BitTorrent and Bitcoin. Some of these new dweb projects are decentralizing identity and social networking… and others are distributed application protocols or platforms

#### Beaker Browser

#### <https://beakerbrowser.com/>

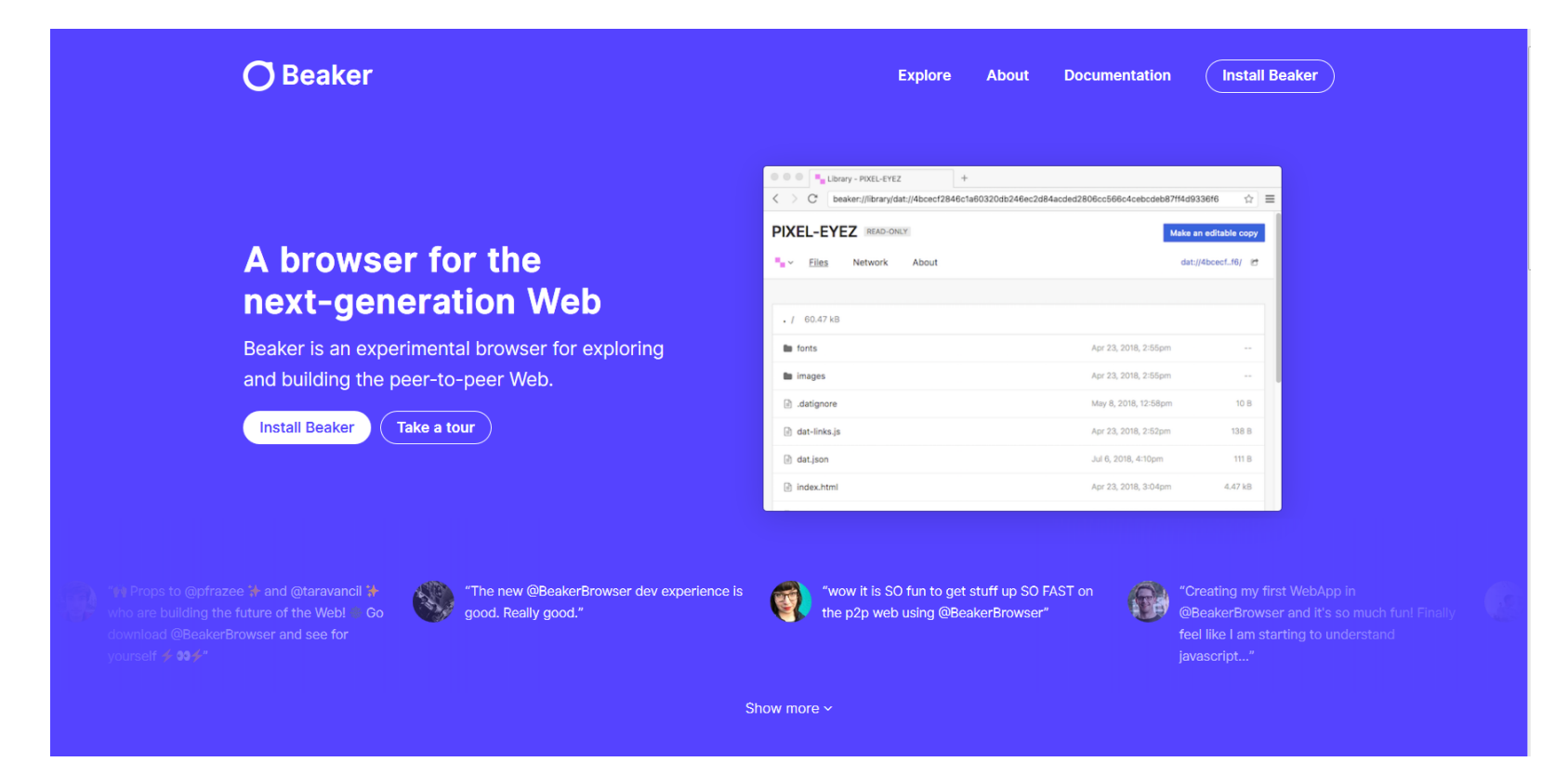

A browser for the next-generation web, Beaker is an experimental browser for exploring and building the peer-to-peer Web.

#### Beaker Browser

#### <https://beakerbrowser.com/>

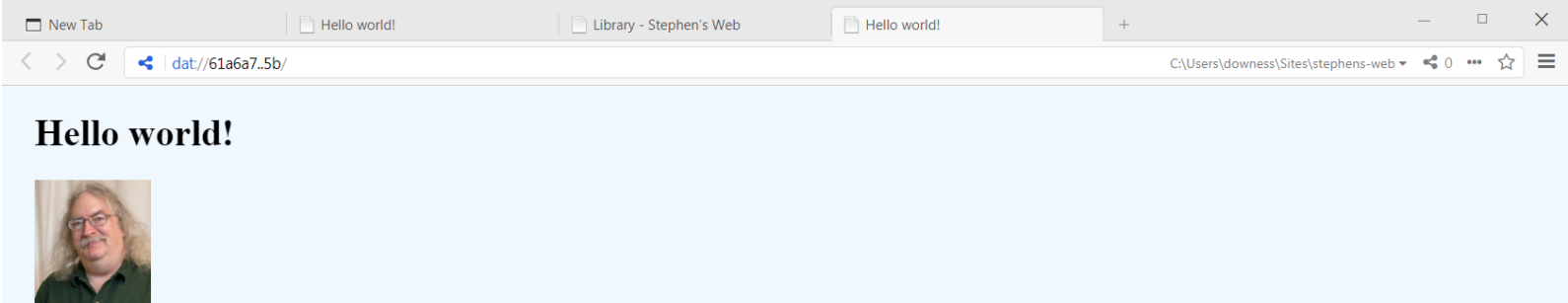

This website was created with The Beaker Browser.

Want to share this website with friends? Share the URL:

dat://61a6a71709e18d3f6c23f5994c6ca9473225e9b288efb1cb3ca73f03dc40695b/

**IPFS Site** 

Want to learn more about how this website works? View the source!

Change background color

A browser for the next-generation web, Beaker is an experimental browser for exploring and building the peer-to-peer Web.

- View a page: dat://61a6a71709e18d3f6c23f5994c6ca9473225e9b288efb1cb3ca73f03dc40695b/

#### Beaker Browser

#### <https://beakerbrowser.com/>

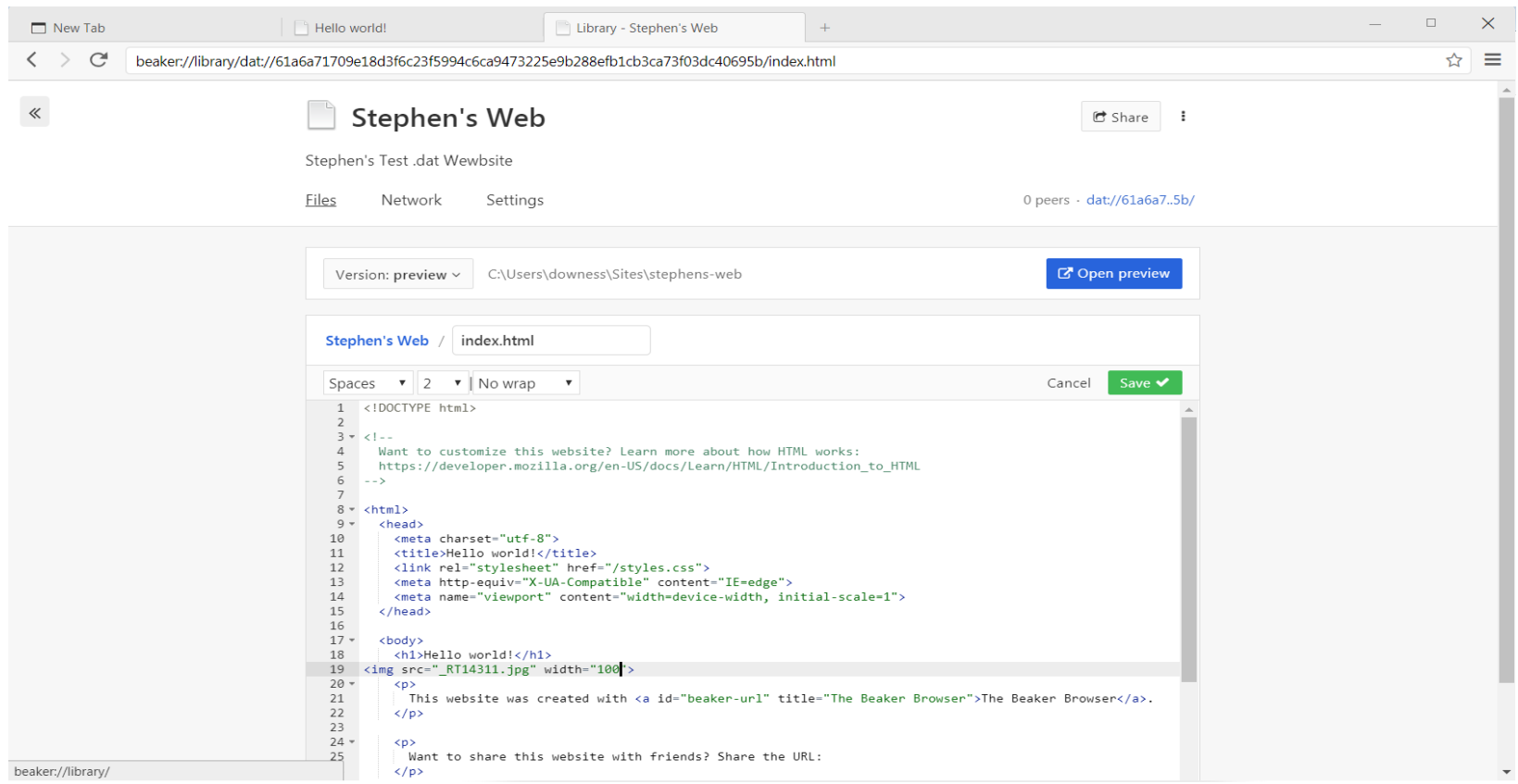

A browser for the next-generation web, Beaker is an experimental browser for exploring and building the peer-to-peer Web.

- Editing page

## Hashbase

#### <https://hashbase.io/>

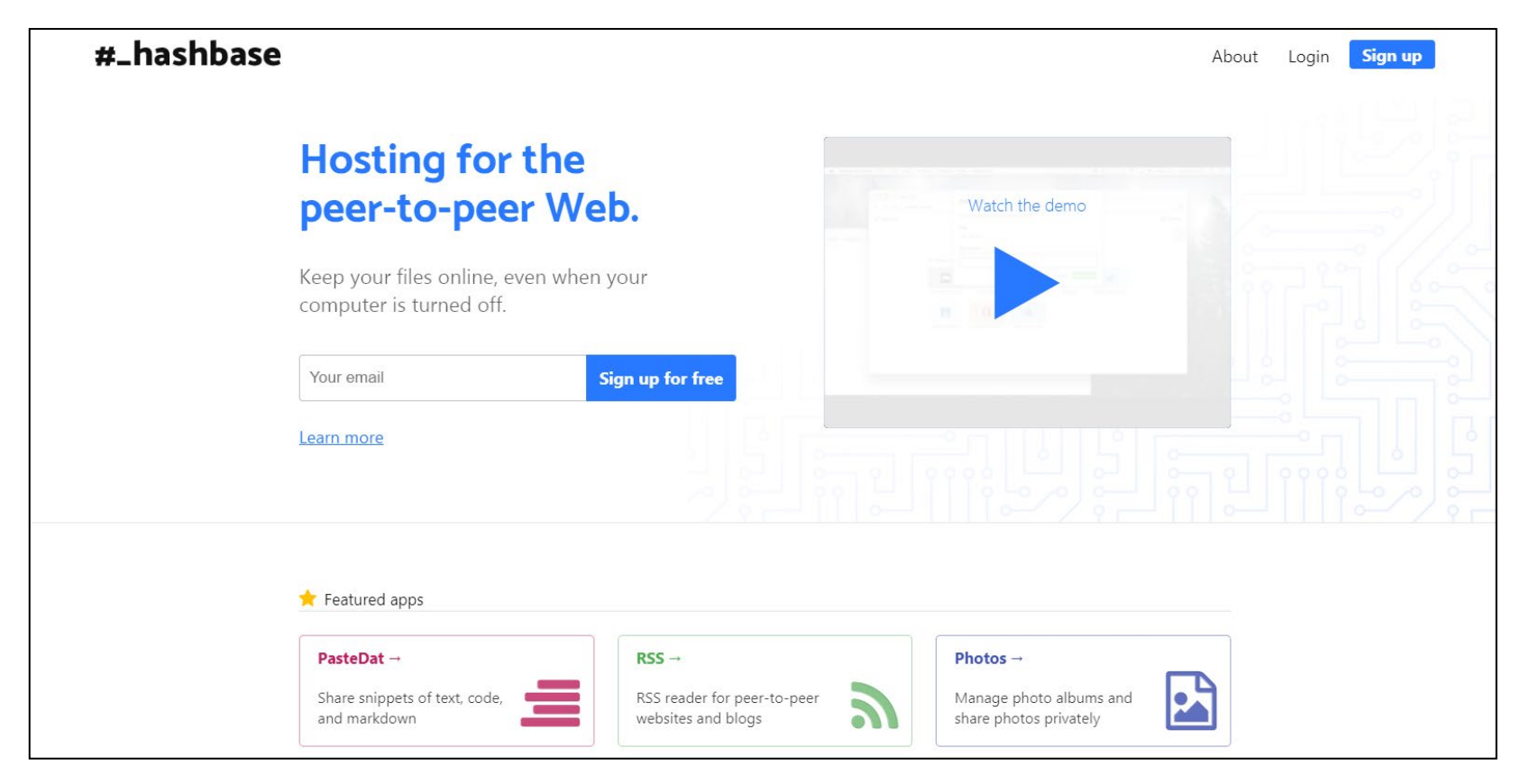

Publishing with Dat means that peers will contribute bandwidth, but only if they're online and sharing your files. If nobody's hosting your files, then they won't be accessible. That's where Hashbase comes in. We act as a "super peer" that makes sure your content is always available.

#### Dweb version of Internet Archive [https://dweb.me/arc/archive.org/details?](https://hashbase.io/)

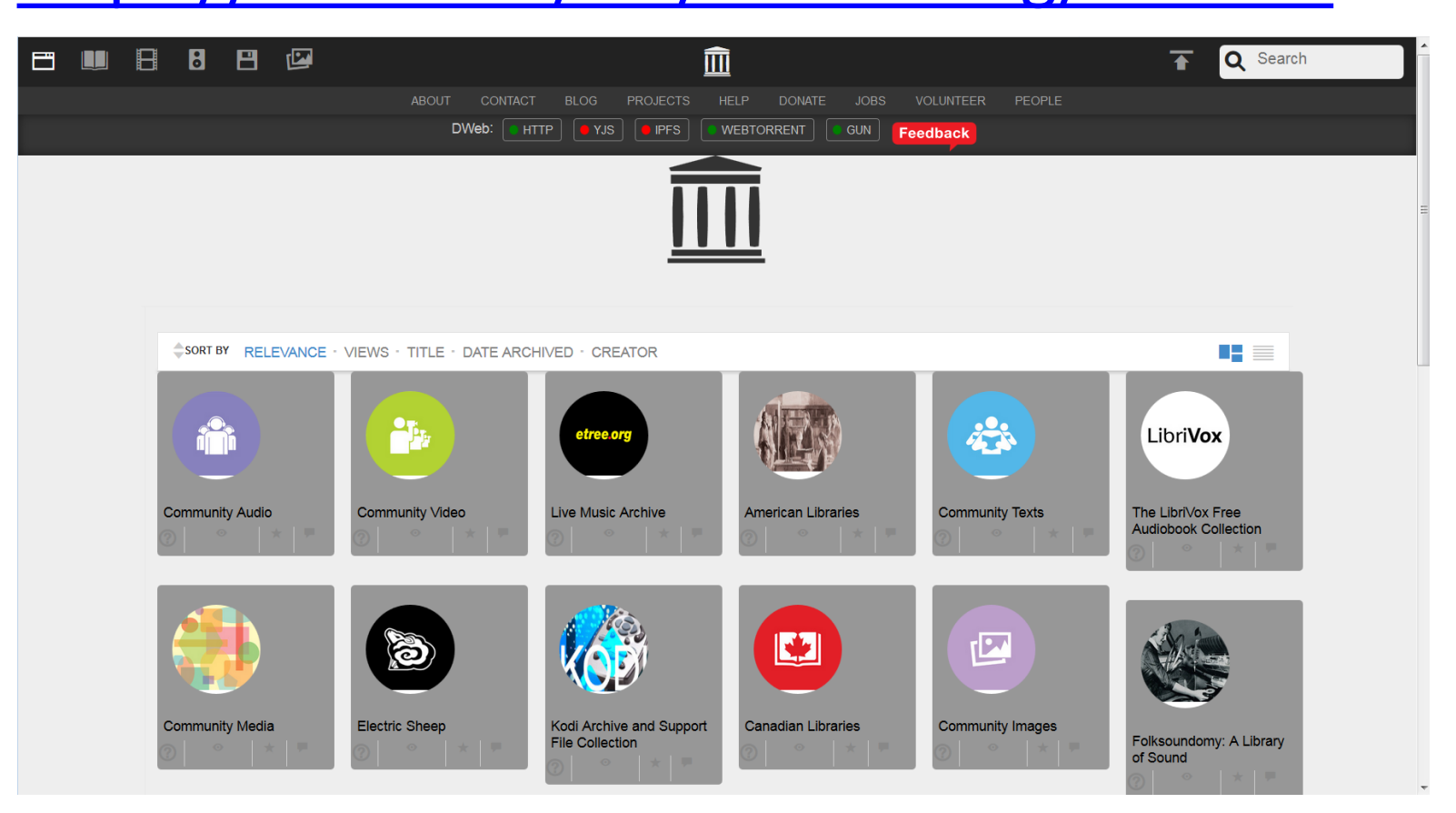

"Archive.org is testing a decentralized version, or DWeb version, of their web site that allows their content to be delivered over peer-to-peer connections with different hosts sharing portions of or the same content."

<https://www.bleepingcomputer.com/news/technology/archiveorg-has-created-a-decentralized-or-dweb-version-of-their-site/>

# Inter Planetary File System (IPFS) <https://ipfs.io/>

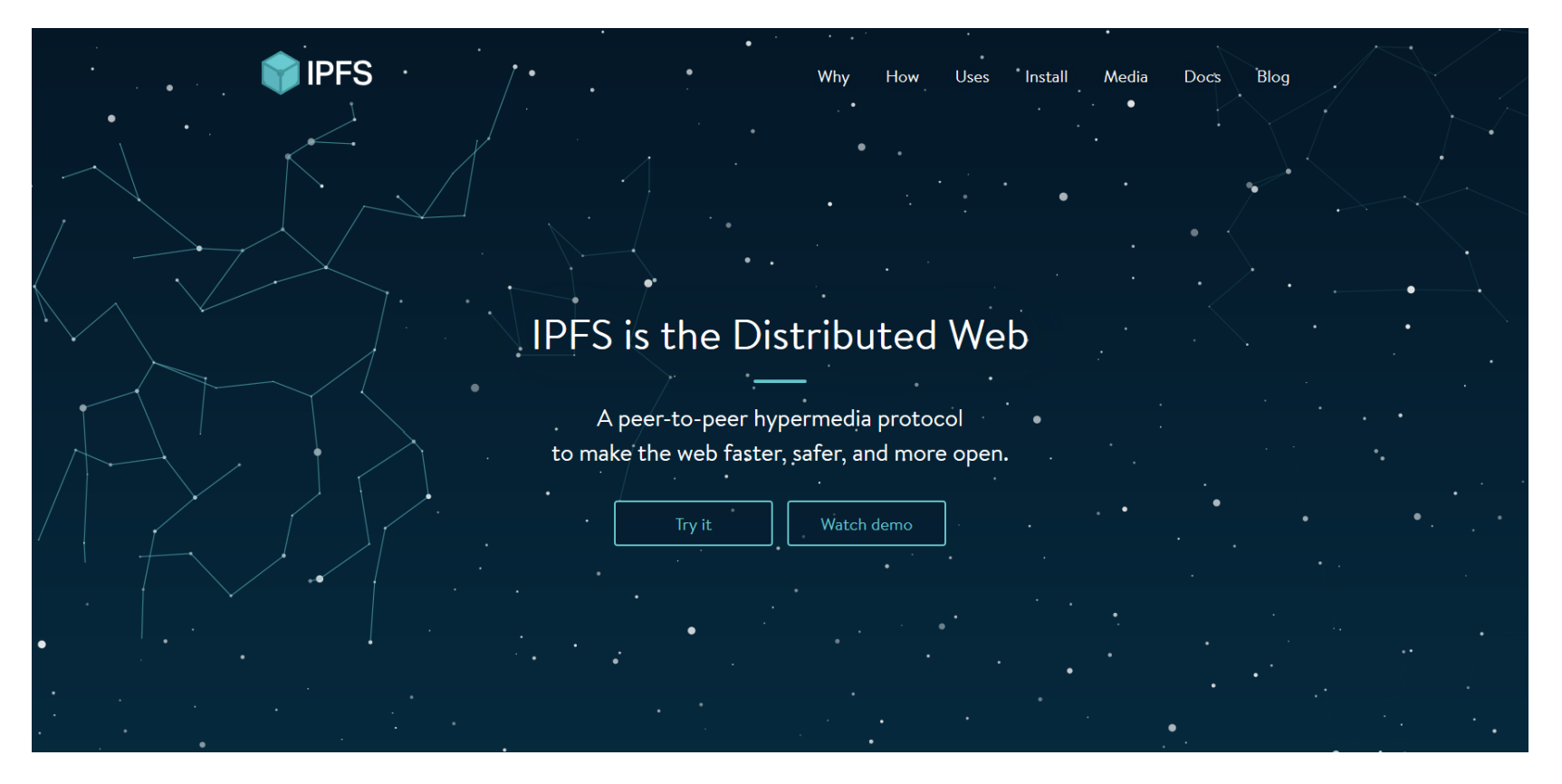

Each file and all of the blocks within it are given a unique fingerprint called a cryptographic hash. When looking up files, you're asking the network to find nodes storing the content behind a unique hash.

# Installing IPFS

#### <https://blockchainmind.com/installation-procedure-of-ipfs-on-windows-platform/>

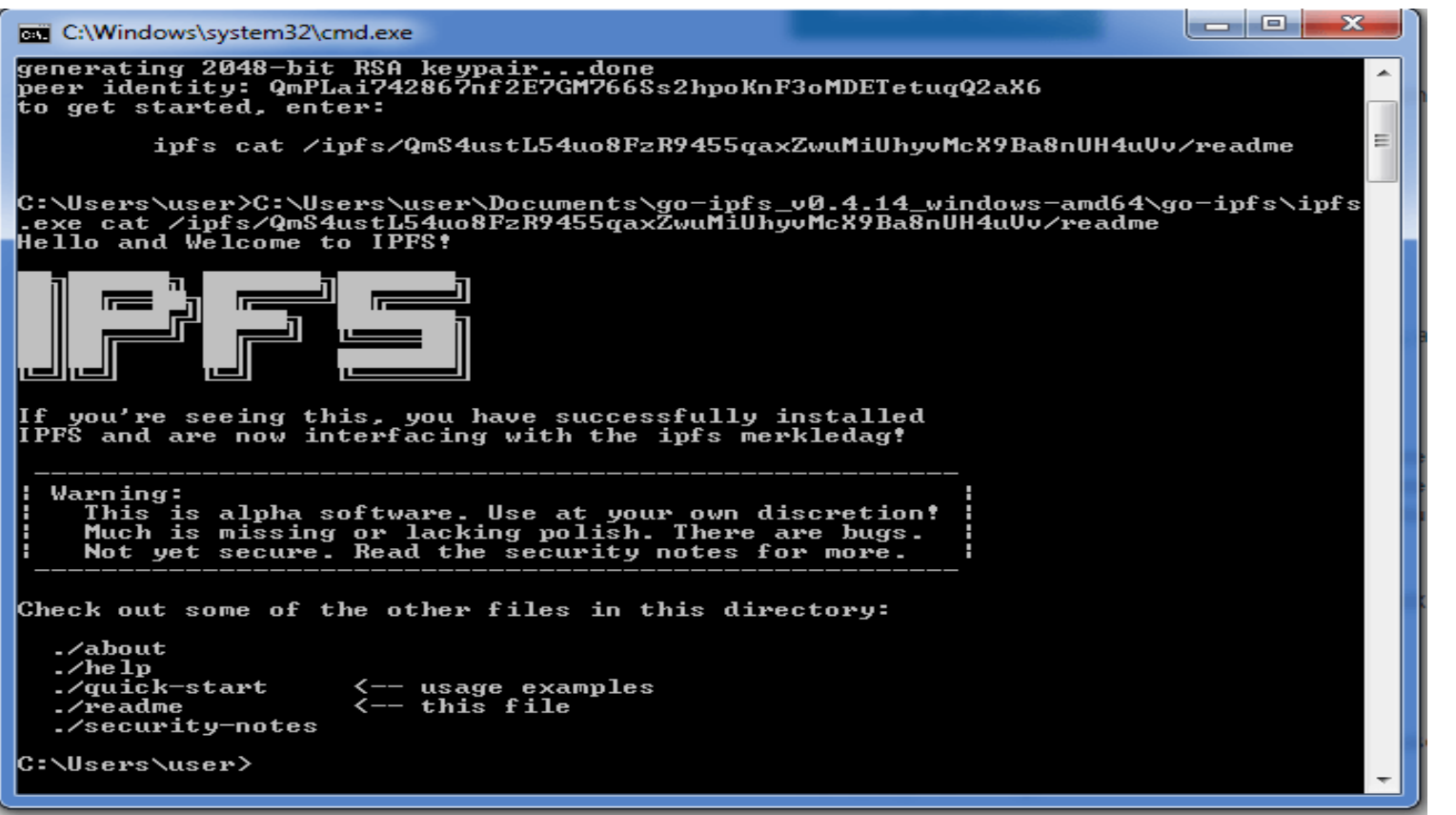

IPFS is an application that runs on your computer. Installing it involves creating a 'node' on the IPFS network, identified by a public key, and running an IPFS daemon, which will share your files (and other people's files) with the IPFS network. Cf <https://www.youtube.com/watch?v=4O053XvP3fs>

# IPFS Companion

#### <https://github.com/ipfs-shipyard/ipfs-companion>

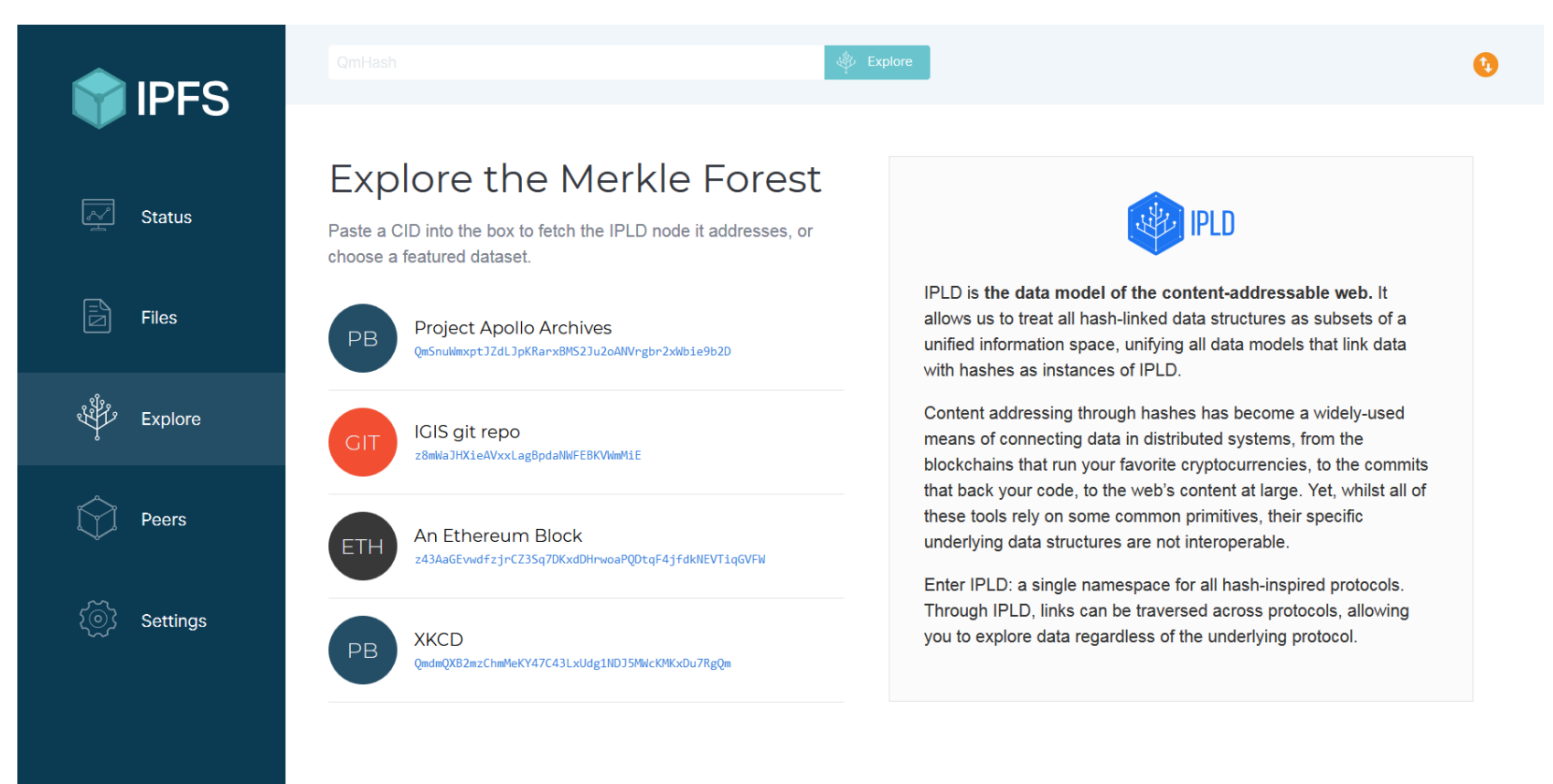

"This add-on enables everyone to access IPFS resources the way they were [meant: from locally running IPFS node" Firefox: https://addons.mozilla.org/en-US/firefox/addon/ipfs](https://addons.mozilla.org/en-US/firefox/addon/ipfs-companion/)companion/ Chrome:<https://chrome.google.com/webstore/detail/ipfs-companion/nibjojkomfdiaoajekhjakgkdhaomnch?hl=en>

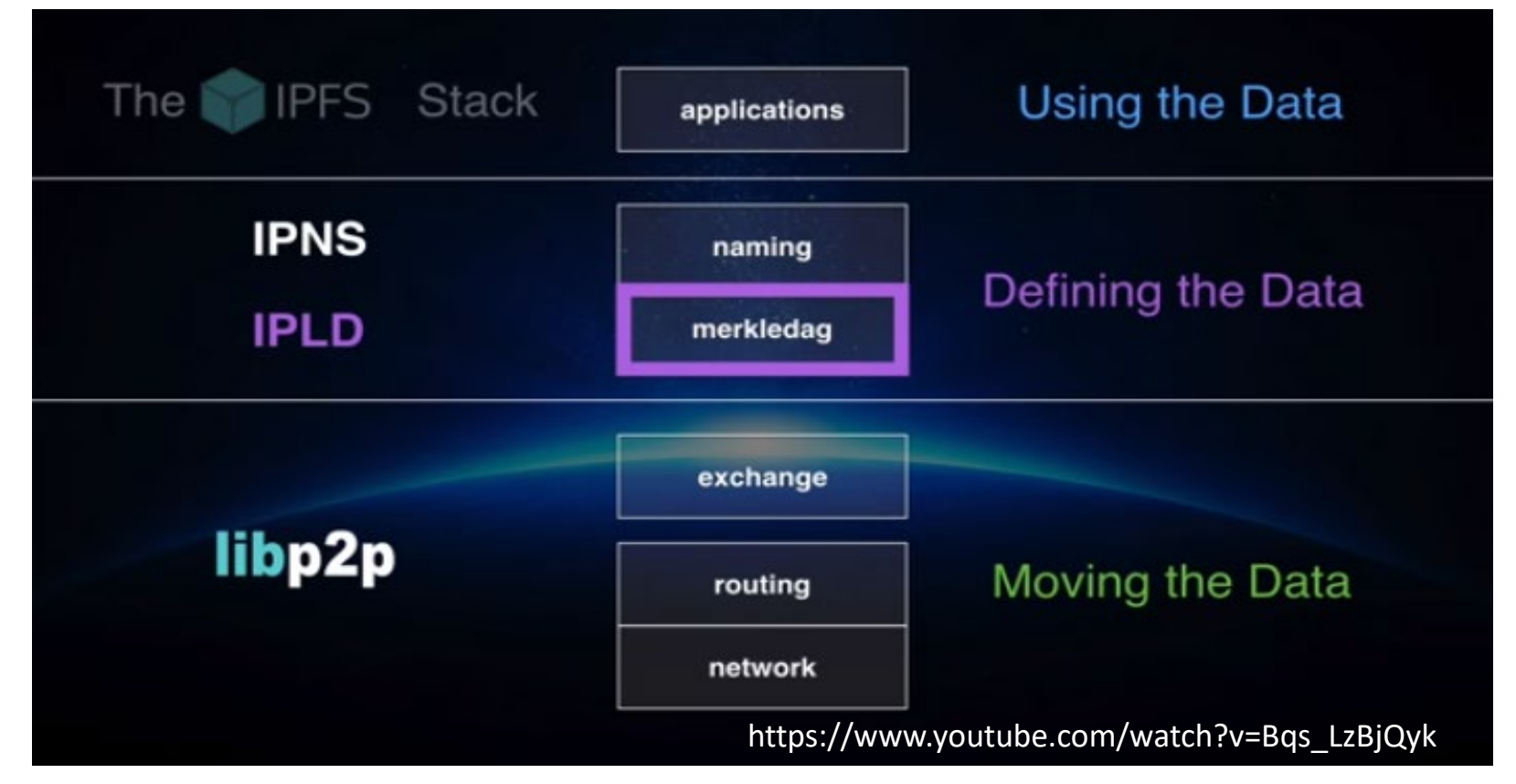

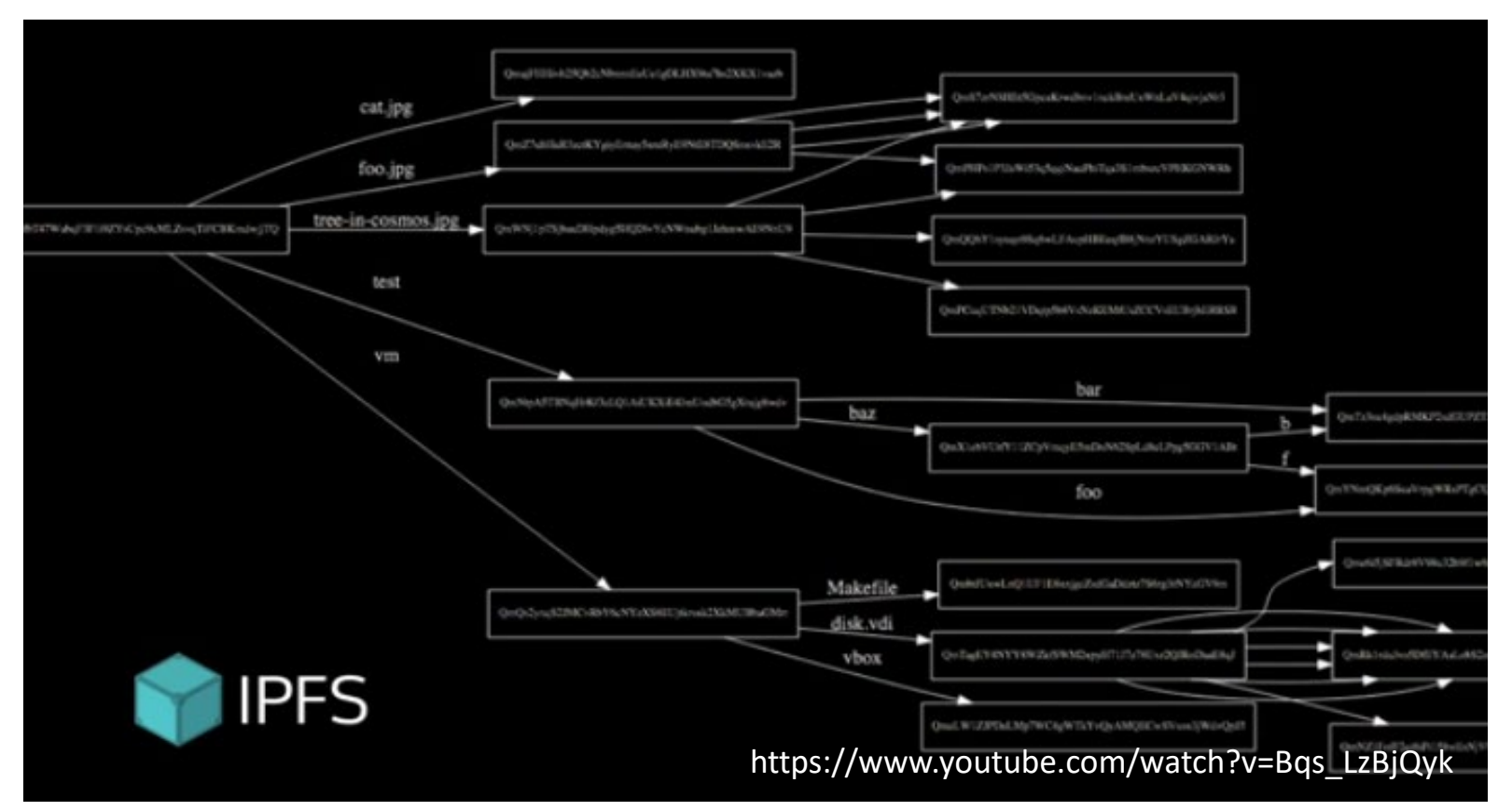

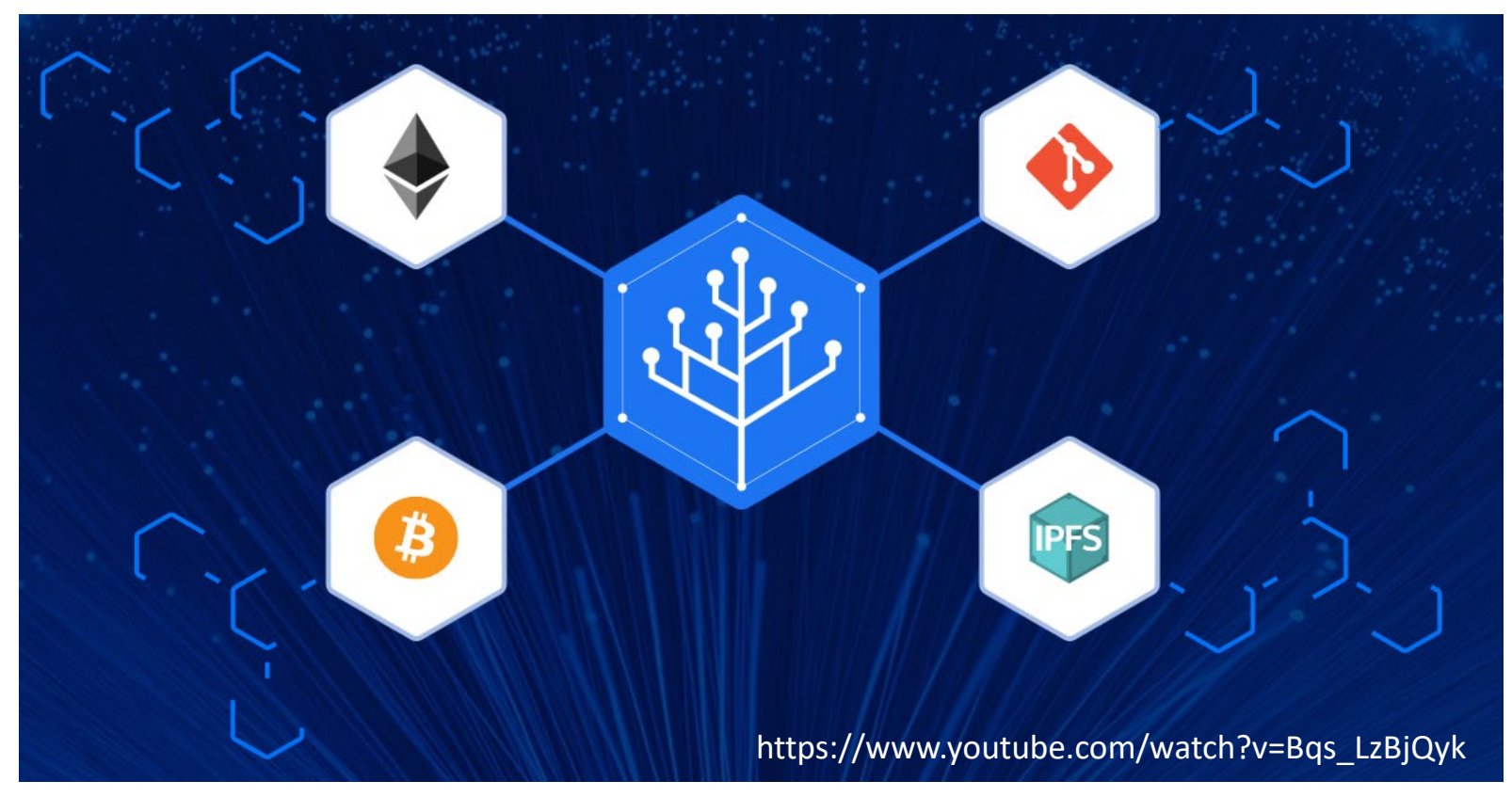

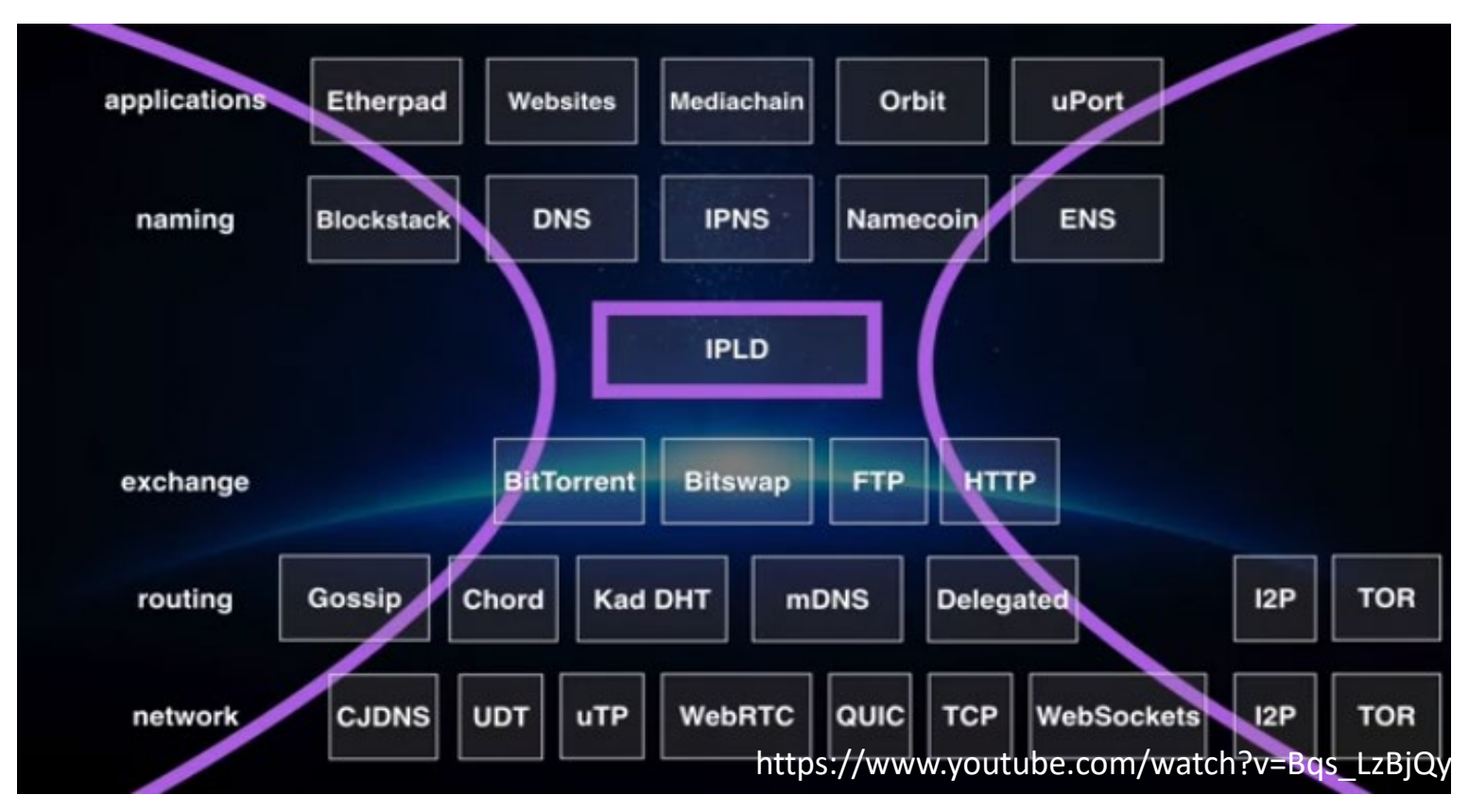

#### **IPLD components**

- **CID** a format for hash-links
- **Data Model** for universal resolution
- Serialization Formats per-data struct support
- **Tools & Libraries** to work with IPLD
- **IPLD Selector** for selecting subgraphs
- IPLD Transformations for computing<br>https://www.youtube.com/watch?v=Bqs\_LzBjQyk

# Distributed, Authenticated, Hash-Linked Data Structures

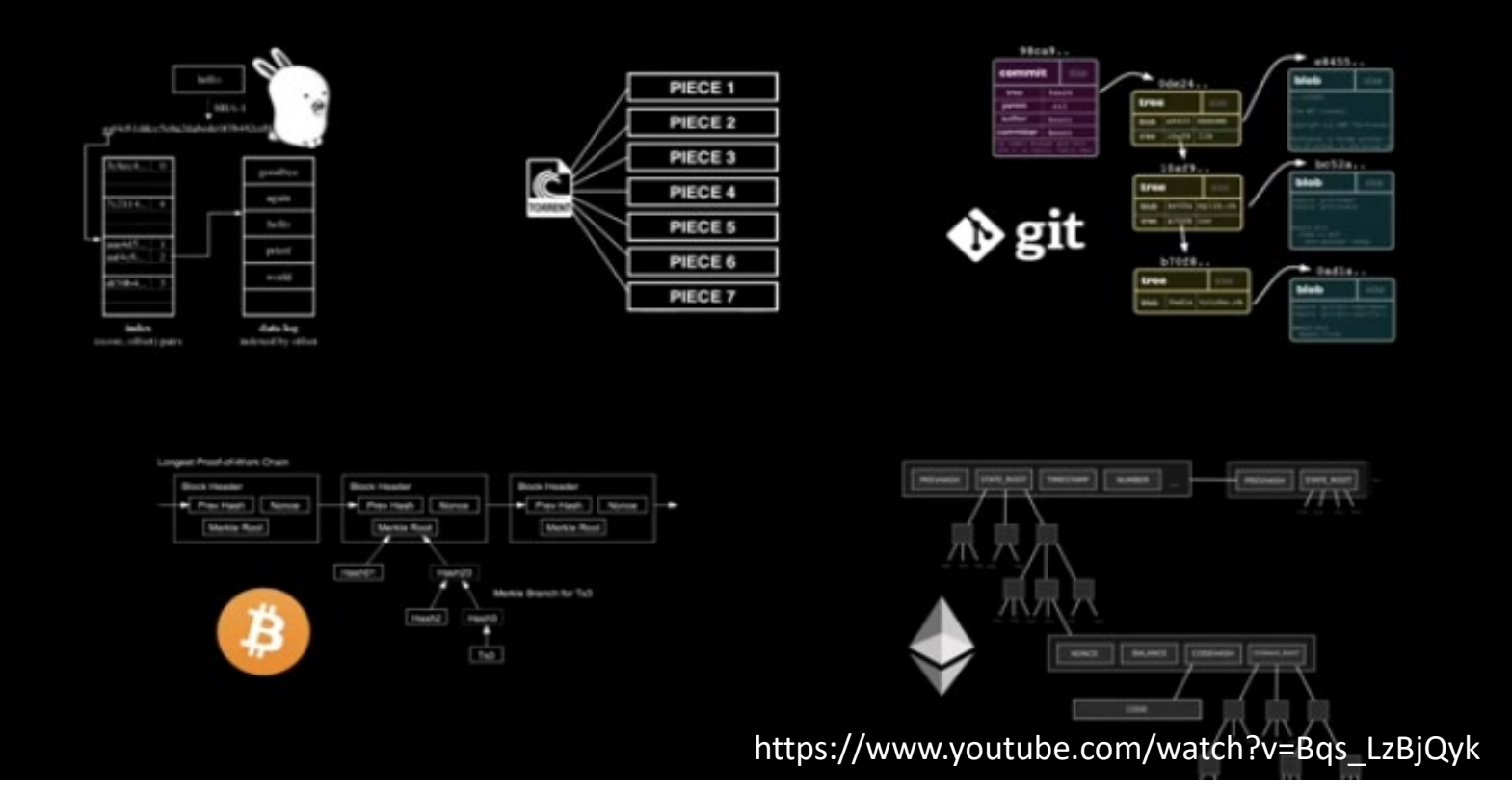

These are all Merkle Trees (clockwise from top left) Plan 9 from Bell Labs, BitTorrent, Git, Ethereum, BitCoin

# Content Identifier

<https://docs.ipfs.io/guides/concepts/cid/>

#### **CID: Content IDentifier**

- CID is a format for hash-links (merkle-links)
- Uses **Multihash** for multiple hash fn support
- Uses **Multibase** for multiple encodings
- Uses **Multicodec** for multiple serialization formats

https://www.youtube.com/watch?v=Bqs\_LzBjQyk

A *content identifier*, or CID, is a label used to point to material in IPFS. It doesn't indicate *where* the content is stored, but it forms a kind of address based on the content itself.

## Content Identifier

<https://docs.ipfs.io/guides/concepts/cid/>

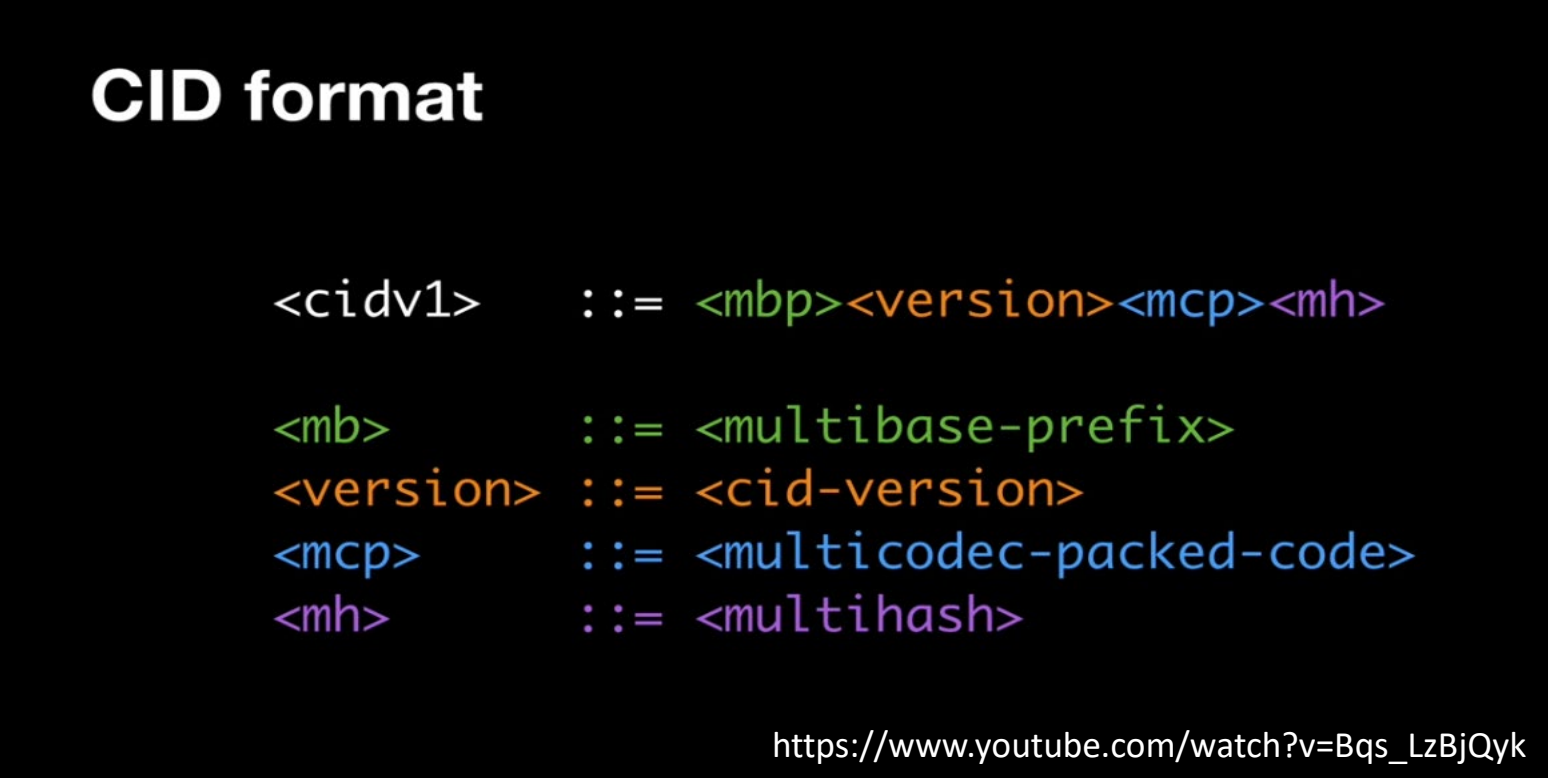

A *content identifier*, or CID, is a label used to point to material in IPFS. It doesn't indicate *where* the content is stored, but it forms a kind of address based on the content itself.

## Content Identifier

#### <https://docs.ipfs.io/guides/concepts/cid/>

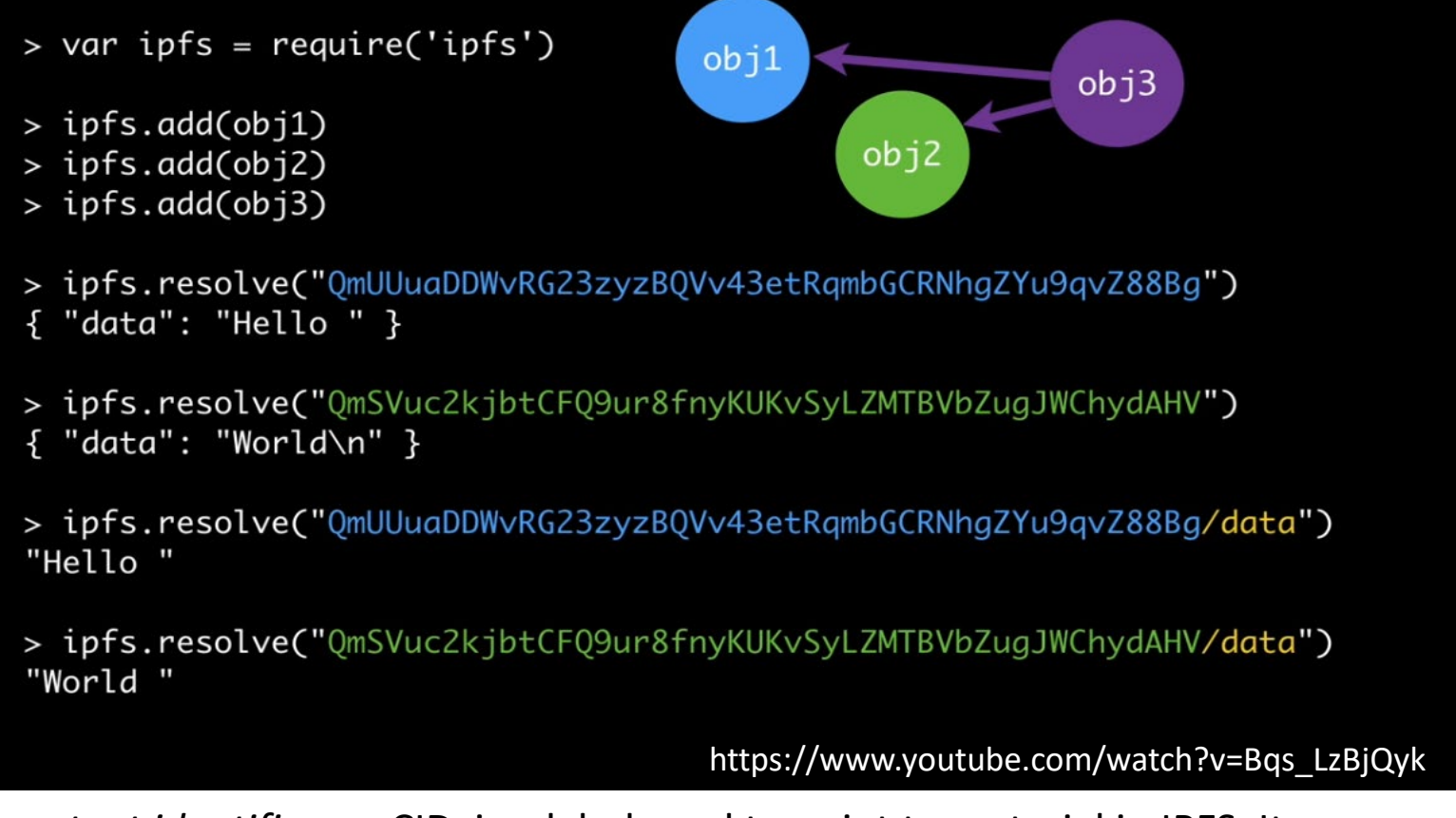

A *content identifier*, or CID, is a label used to point to material in IPFS. It doesn't indicate *where* the content is stored, but it forms a kind of address based on the content itself.